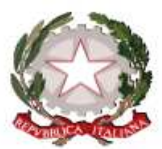

Ministero dell'Istruzione, dell'Università e della Pricerca Ufficio Soclastico Regionale pex il Piemonte Dinezione Generale

Prot. n. 5956

Torino, 23 luglio 2014

Ai Docenti ammessi al PAS per gli aa. aa. 2014/2015 e 2015/2016

Alle OO. SS. Comparto Scuola

All'Università degli Studi di Torino

All'Università degli Studi del Piemonte Orientale

All'Accademia di Belle Arti di Torino

All'Accademia di Belle Arti di Novara

Al Conservatorio di Musica di Alessandria

Al Conservatorio di Musica di Cuneo

Al Conservatorio di Musica di Torino

 *A mezzo di pubblicazione sul sito istituzionale www.istruzionepiemonte.it* 

Oggetto: PAS – richieste nullaosta in uscita e in ingresso in Piemonte

 Si comunica che quest'Ufficio Scolastico Regionale riapre i termini per la richiesta di nullaosta in uscita e in ingresso in Piemonte; in particolare sarà possibile compilare il form on-line di richiesta, reperibile nell'area dedicata ai PAS del sito istituzionale di questo USR (www.istruzionepiemonte.it), entro le ore 20.00 del giorno **6 agosto 2014**.

## NULLAOSTA IN INGRESSO

 I candidati ammessi in altre Regioni possono presentare domanda di nullaosta in ingresso, indicando nel form on-line sopra indicato:

- - Il link al quale è possibile reperire il nullaosta in uscita dalla Regione di provenienza o il decreto di ammissione;
- - Il punteggio di servizio: tale punteggio, da richiedere all'USR di provenienza, è necessario esclusivamente per i PAS di classi di concorso per i quali è previsto lo scaglionamento in più anni accademici (A029, A030, A033, A043, A050, A059).

## NULLAOSTA IN USCITA

 Possono presentare domanda di nullaosta in uscita verso altre Regioni i candidati ammessi, sia a pieno titolo sia con riserva a seguito di ordinanza del Consiglio di Stato, a frequentare il PAS sia nell'a. a. 2014/2015 sia nell'a. a. 2015/2016.

 Nel form on-line sarà necessario indicare l'Università o la Regione presso la quale si desidera frequentare.

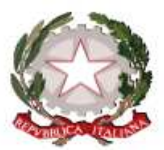

Ministero dell'Istruzione, dell'Università e della Pricerca Ufficio Soolastico Regionale pex il Piemonte<br>Direxione Generale

 Si ricorda che il bando di attivazione dei PAS on-line da parte dell'Università Roma Tre prevede come possibili utenti solo alcune specifiche categorie di candidati:

- a) i candidati, provenienti dall'intero territorio nazionale, ammessi a partecipare a classi di concorso non attivate dalle Università della propria Regione;
- b) i candidati ammessi ai corsi PAS a seguito di ordinanza dei TAR ovvero del Consiglio di Stato oltre i limiti temporali utili per la frequenza dei corsi in presenza;
- c) i candidati che, essendo in servizio all'estero, non hanno potuto frequentare i corsi in presenza nonostante la regolare ammissione agli stessi a seguito di presentazione in tempo utile di domanda di ammissione;
- d) i candidati che, essendo in servizio all'estero, non hanno potuto presentare in tempo utile domanda di ammissione ai corsi;
- e) i candidati ammessi e iscritti ai corsi in presenza che non hanno potuto completare il percorso formativo per cause ammissibili.

 Dai punti a) e b) rimangono esclusi i candidati la cui classe di concorso sarà attivata a partire dal prossimo anno accademico.

 A seguito della compilazione, verrà inviata automaticamente una comunicazione di riepilogo all'indirizzo e-mail indicato nel form on-line stesso. Nel caso in cui si riscontrino degli errori nella compilazione ovvero per altre richieste di assistenza, è possibile inviare una e-mail all'indirizzo alessandra.capitano1@istruzione.it, indicando nell'oggetto "Nullaosta PAS – richiesta assistenza".

 Gli elenchi dei nullaosta in ingresso e in uscita concessi saranno pubblicati nell'area dedicata al PAS del sito www.istruzionepiemonte.it il giorno **7 agosto 2014**.

> f.to IL DIRIGENTE Tecla Riverso  *dell'art. 3 comma 2 d. lgs. 39/93 Firma autografa sostituita a mezzo stampa ai sensi*